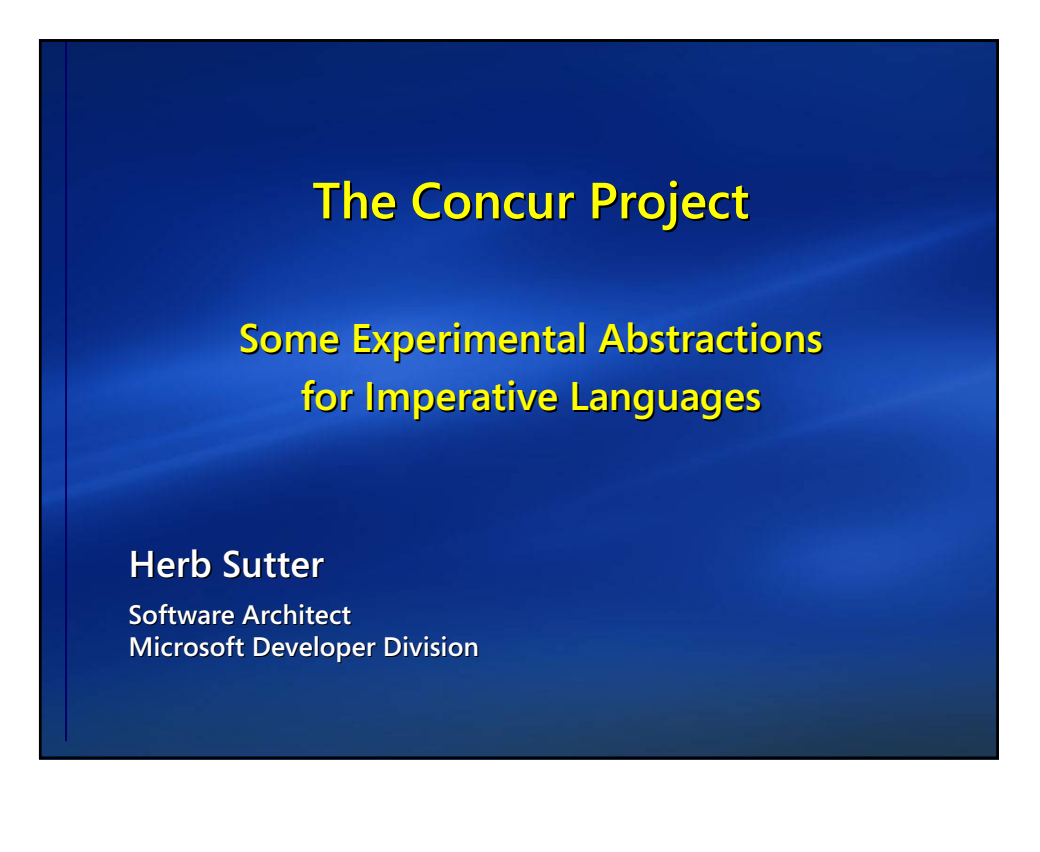

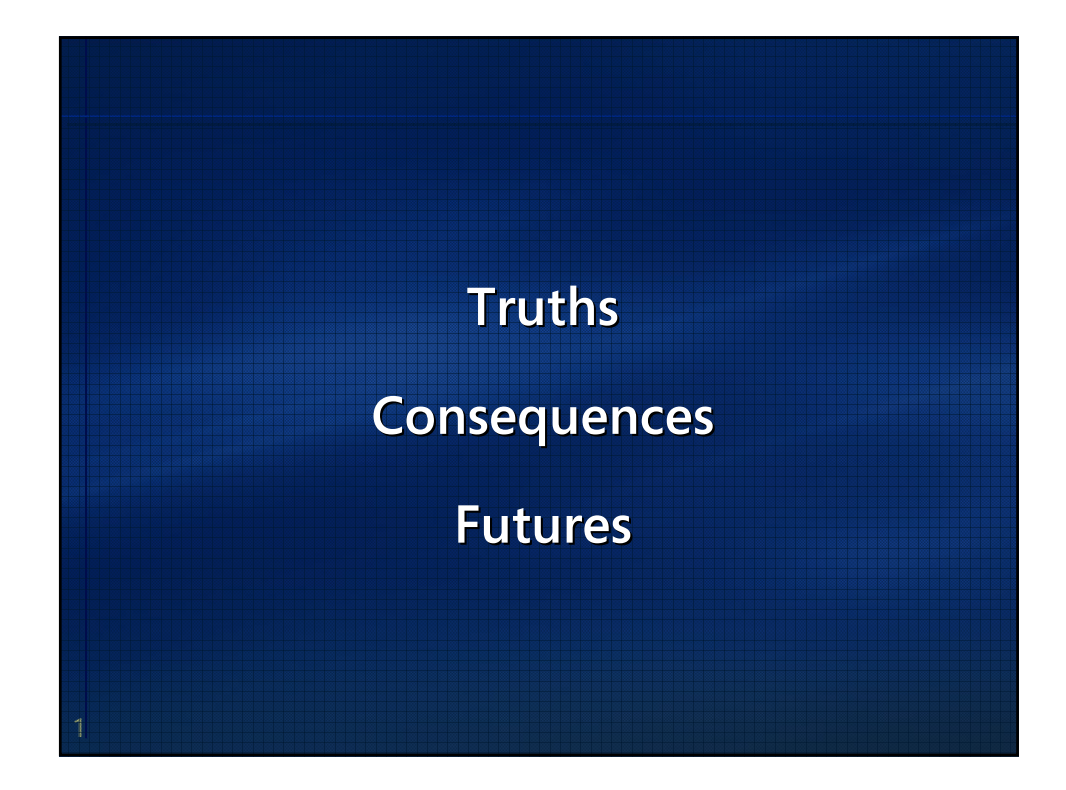

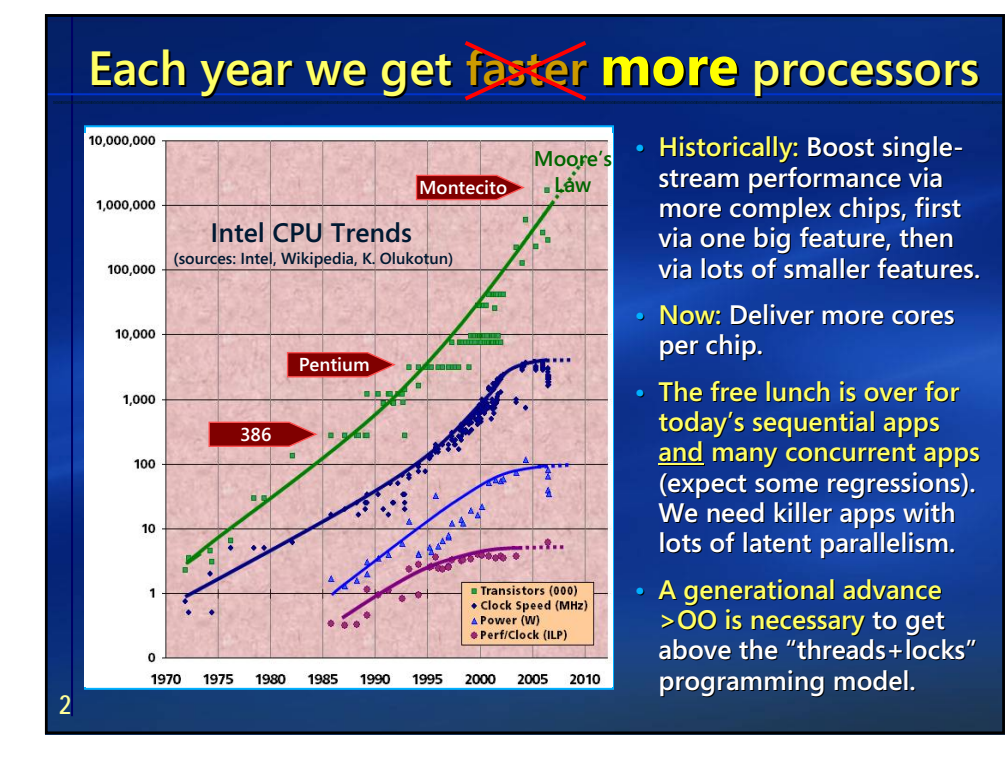

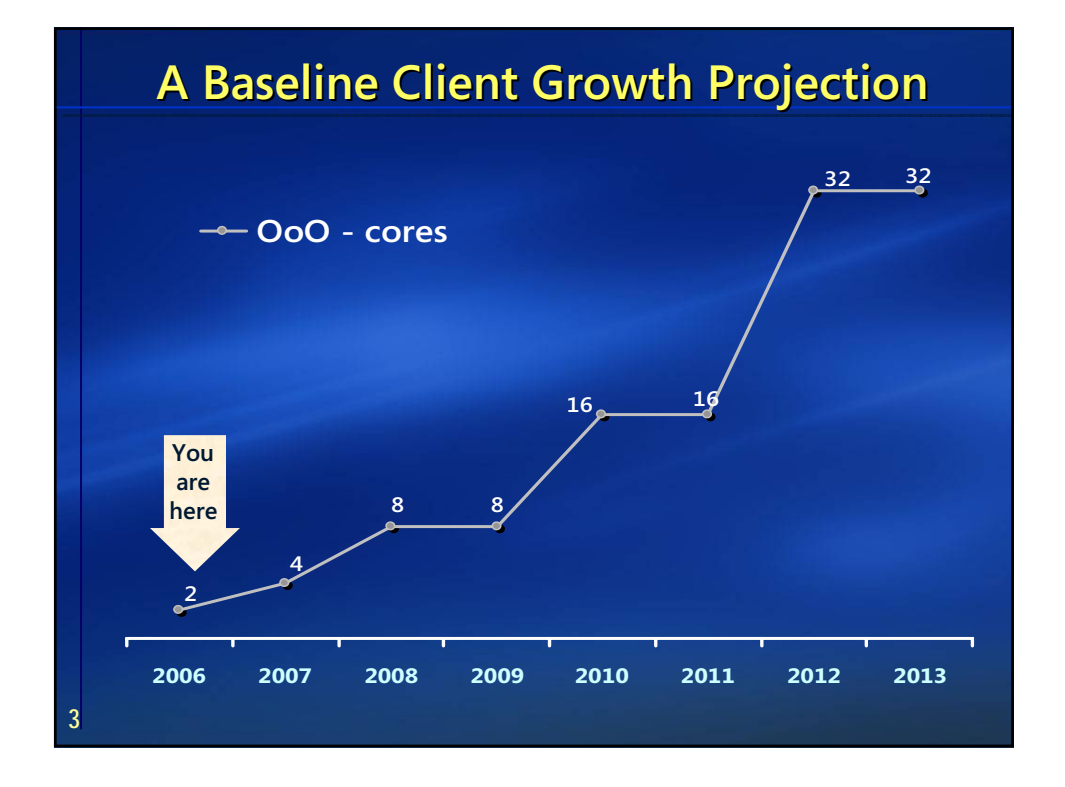

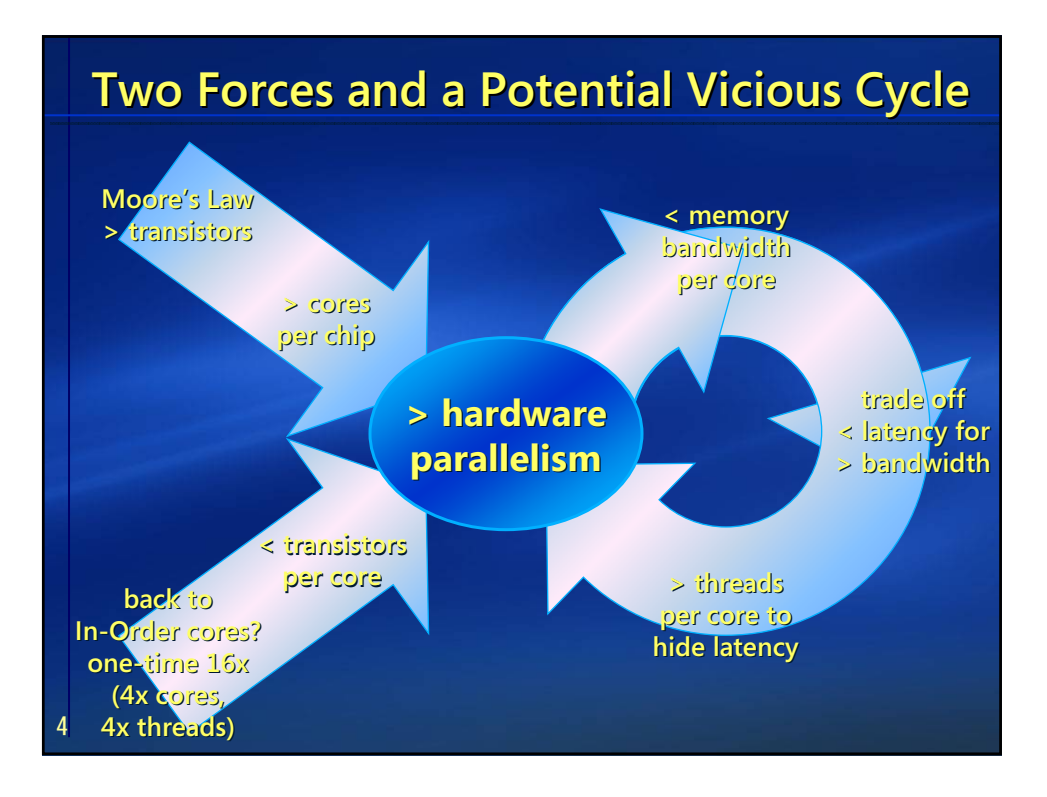

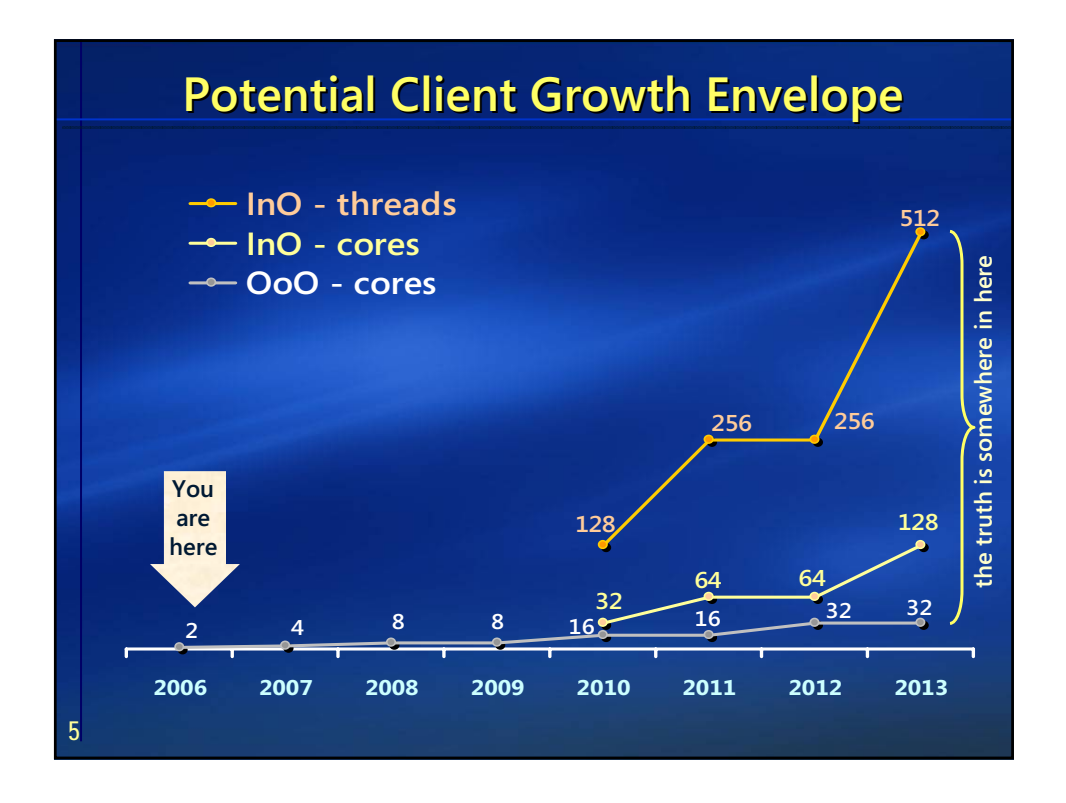

**6**

# **The Issue Is (Mostly) On the Client What's "already solved" and what's not**

**"Solved": Server apps (e.g., database servers, web services) : Server apps (e.g., database servers, web services) lots of independent requests – one thread per request is easy typical to execute many copies of the same code typical to execute many copies of the same code shared data usually via structured databases shared (automatic implicit concurrency control via transactions) (automatic implicit concurrency control via transactions)** ⇒ with some care, "concurrency problem is already solved" here

**Not solved: Typical client apps (i.e., not Photoshop)** somehow employ many threads per user "request" **highly atypical to execute many copies of the same code highly atypical to execute many copies of the same code shared data in memory, unstructured and promiscuous shared data in memory, unstructured and promiscuous (error prone explicit locking – where are the transactions?) also: legacy requirements to run on a given thread (e.g., GUI) also: legacy requirements to run on a given thread (e.g., GUI)**

## **Problem: Unstructured free threading. Problem: Unstructured free threading.**

**• Unconstrained. Arbitrary reentrancy, blocking, affinity. • Unconstrained. Arbitrary** 

## **Today: Mitigate by (often) hand-coded patterns. Today: Mitigate by (often) hand-coded patterns.**

- **Use messages (and variants, e.g., pipelines): • Use messages (and variants, e.g., pipelines): Clearer and easier to reason about successfully. Clearer and easier**
- **Use work queues: Manual decomposition of work + • Use work queues: Manual decomposition of work + rightsized thread pool, sometimes semiautomated (e.g., rightsized pool, sometimes semiautomated (e.g., BackgroundWorker). BackgroundWorker).Tomorrow: – Fundal Solem 1 (of 2): Threads**<br>• Unconstrained. Arbitrary reentrancy, blocking<br>• Unconstrained. Arbitrary reentrancy, blocking<br>• Use messages (and variants, e.g., pipelines):<br>• Clearer and easier to reason about succes

#### **Tomorrow:**

**7**

- **Enable better abstractions: • Enable better** 
	- **Active objects with implicit messages.**
	- **Futures.**
- **("Don't roll your own vtables.")**

**9**

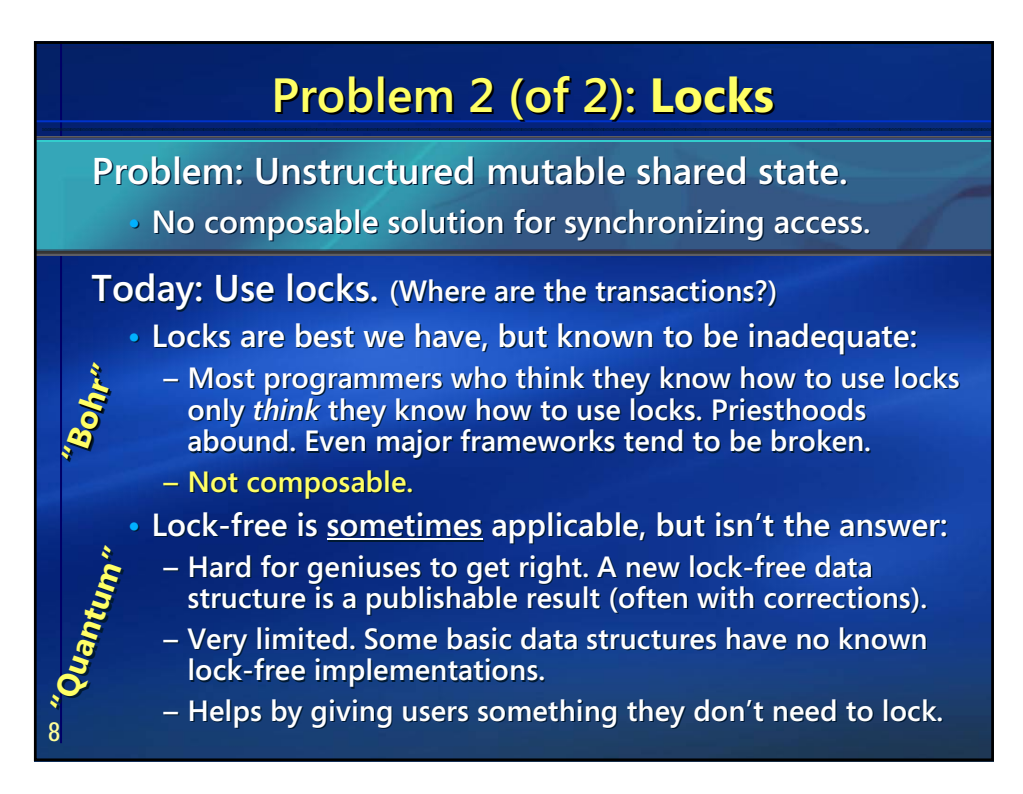

**Problem: Unstructured mutable shared state. Problem: Unstructured state.**

**• No composable solution for synchronizing access. • No composable solution for synchronizing access.**

**Tomorrow: Greatly reduce locks. (Alas, not "eliminate.") Greatly reduce locks. (Alas, not "eliminate.")**

- **1. Enable transactional programming: Transactional memory is our best hope. Composable atomic{…} blocks. Naturally enables speculative execution. (The elephant: Allowing I/O. enables speculative execution. (The elephant: Allowing I/O. The Achilles' heel: Some resources are not transactable.) The Achilles' heel: Some resources are not transactable.) Problem 2 (of 2): Locks**<br>
em: Unstructured mutable shared state.<br>
o composable solution for synchronizing acce<br>
rrow: Greatly reduce locks. (Alas, not "elim<br>
nable transactional programming: Transactional mut<br>
past hope.
- **2. Abstractions to reduce "shared": 2. Abstractions to reduce "shared": Messages. Futures. Private data (e.g., active objects).**
- **3. Techniques to reduce "mutable":**  Messages. Futures. Private data (e.g., active objects).<br>3. Techniques to reduce "mutable":<br>Immutable objects. Internally versioned objects.
- 4. Some locks will remain. Let the programmer declare:
	- **(1) Which shared objects are protected by which locks. (1) Which shared objects are protected by which locks.**
	- **(2) Lock hierarchies (caveat: also not composable).**

**10**

# **Some Lead Bullets (useful, but mostly mined)**

# **Automatic parallelization (e.g., compilers, ILP): Automatic parallelization (e.g., compilers, • Limited: Sequential programs tend to be… well, sequential.**

- **Limited: Sequential programs tend to be… well, sequential.**
- **Requires accurate program analysis: Challenging for simple • Requires accurate program analysis: Challenging for simple languages (Fortran), intractable for languages with pointers. languages (Fortran), for languages pointers.**
- **Doesn't actually shield programmers from having to know • Doesn't actually shield programmers from having to know about concurrency. about concurrency.**

#### **Functional languages: languages:**

- **Contain natural parallelism… except it's too fine-grained.**
- **Use pure immutable data… except those in commercial use. • Contain natural parallelism… except it's too fine-grained.• Use pure in commercial use.• Not known to be adoptable by mainstream developers.**
- **Not known to be adoptable by mainstream developers.**
- **Borrow some key abstractions/styles from these languages (e.g., lambdas) and support them in imperative languages. • Borrow some key abstractions/styles from these (e.g., lambdas) and in imperative languages.**

#### **OpenMP et al.:**

**• "Industrial-strength duct tape," but useful where applicable. OpenMP et al.:• "Industrial-strength duct tape," but useful where applicable.**

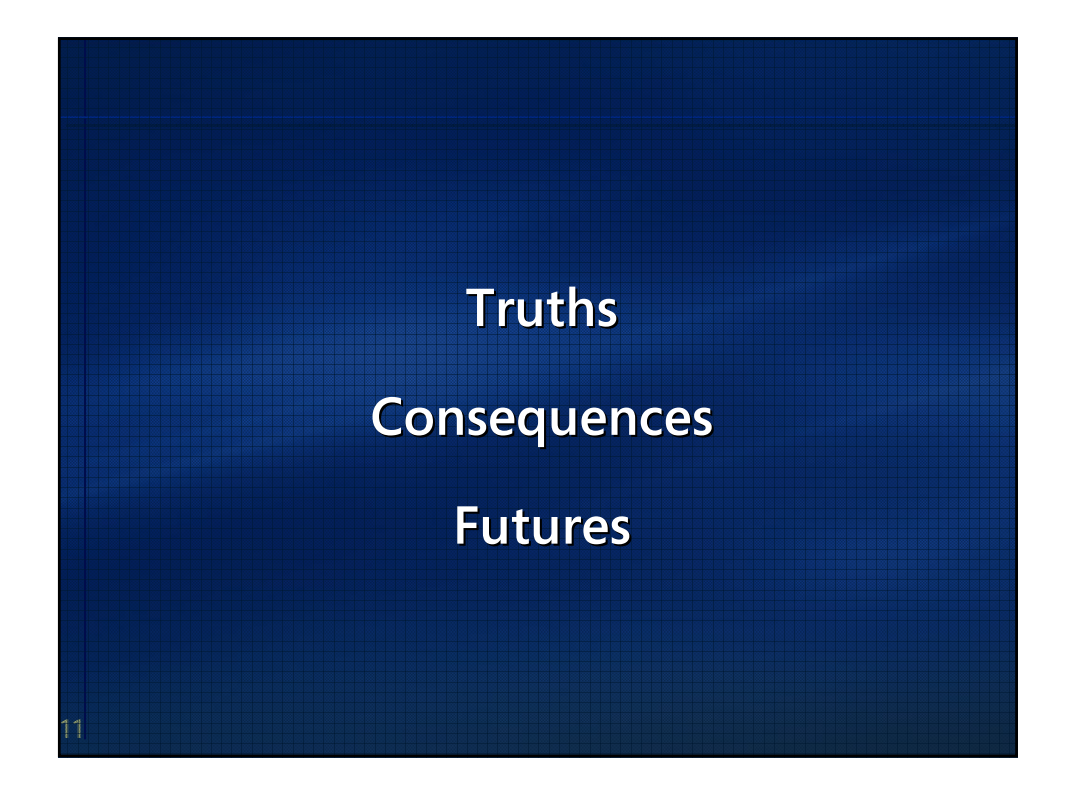

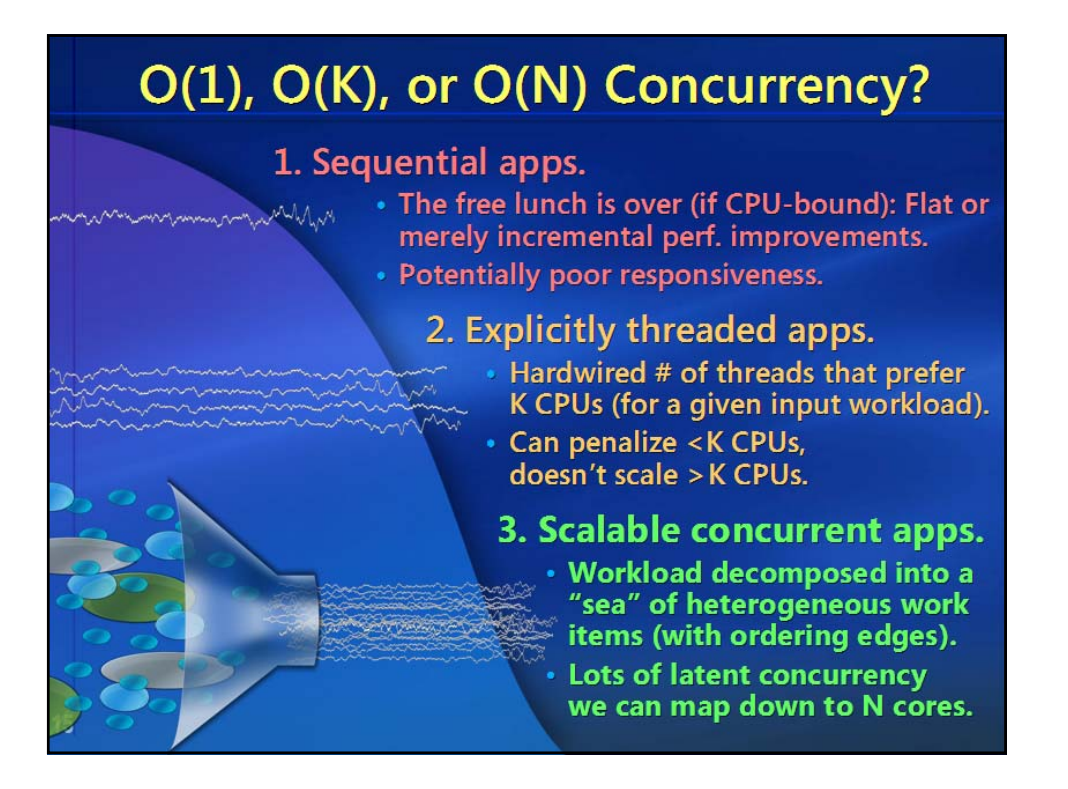

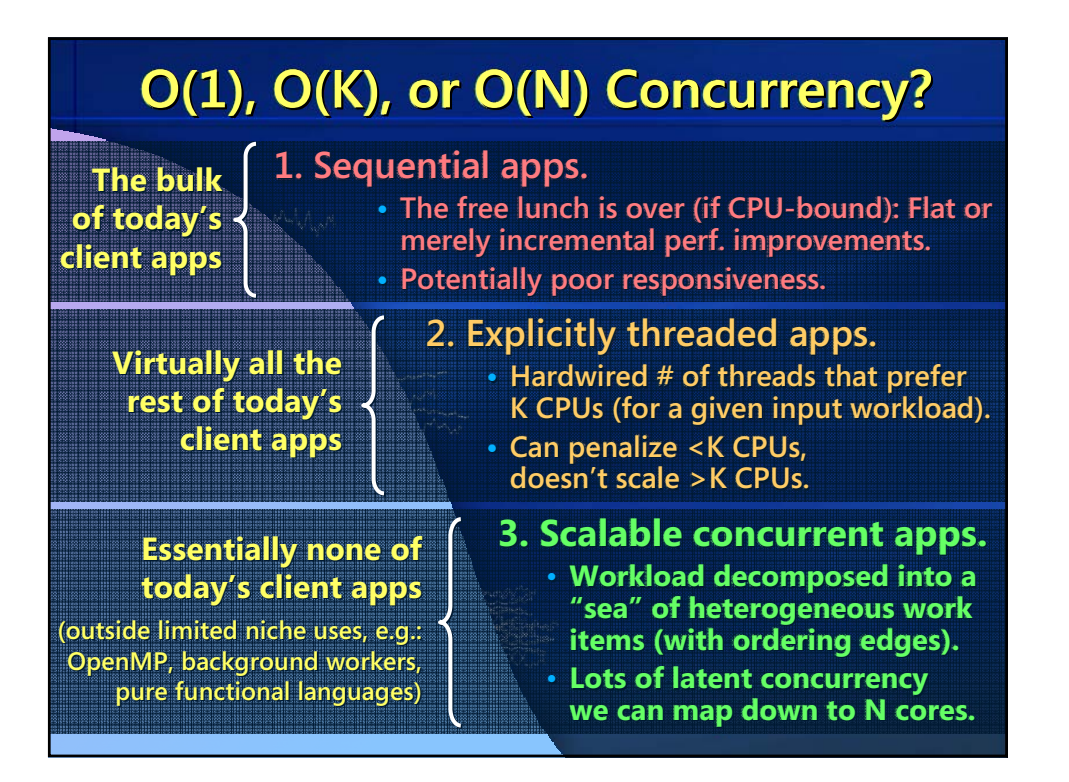

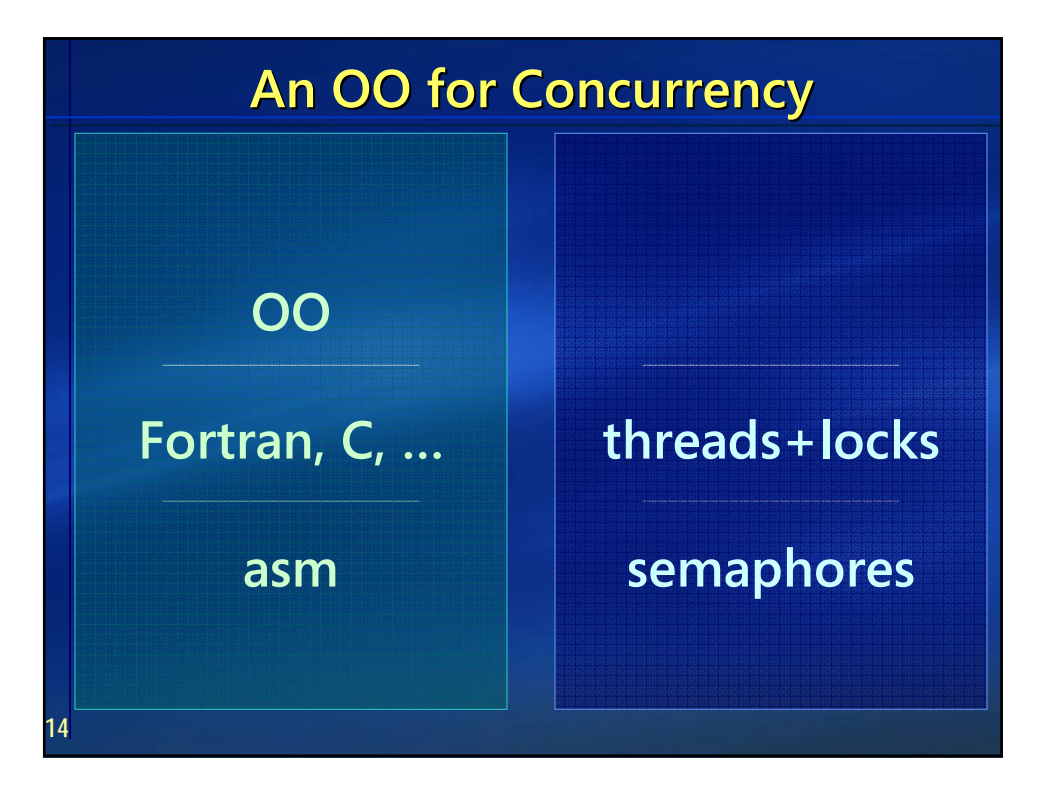

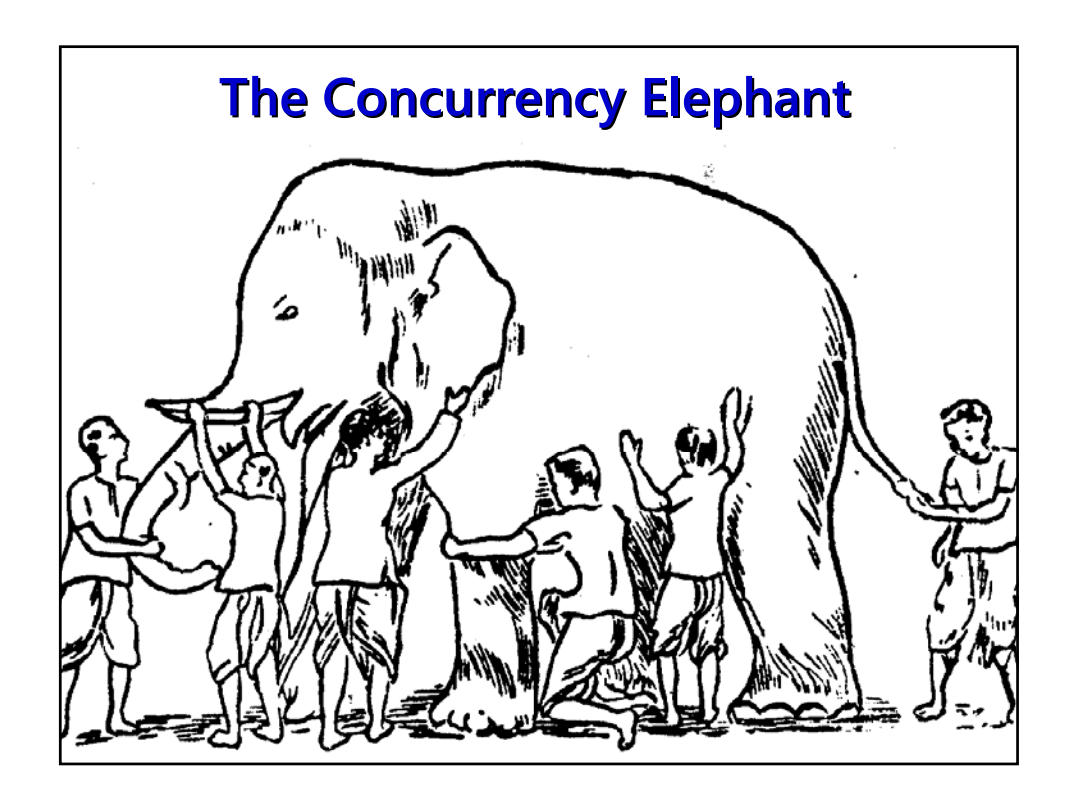

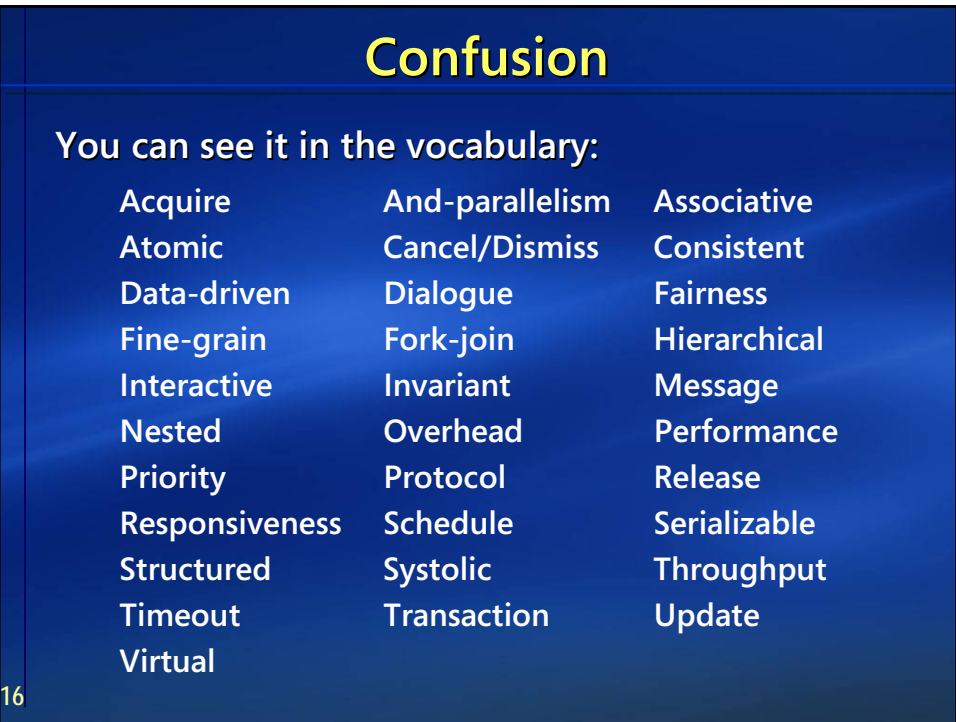

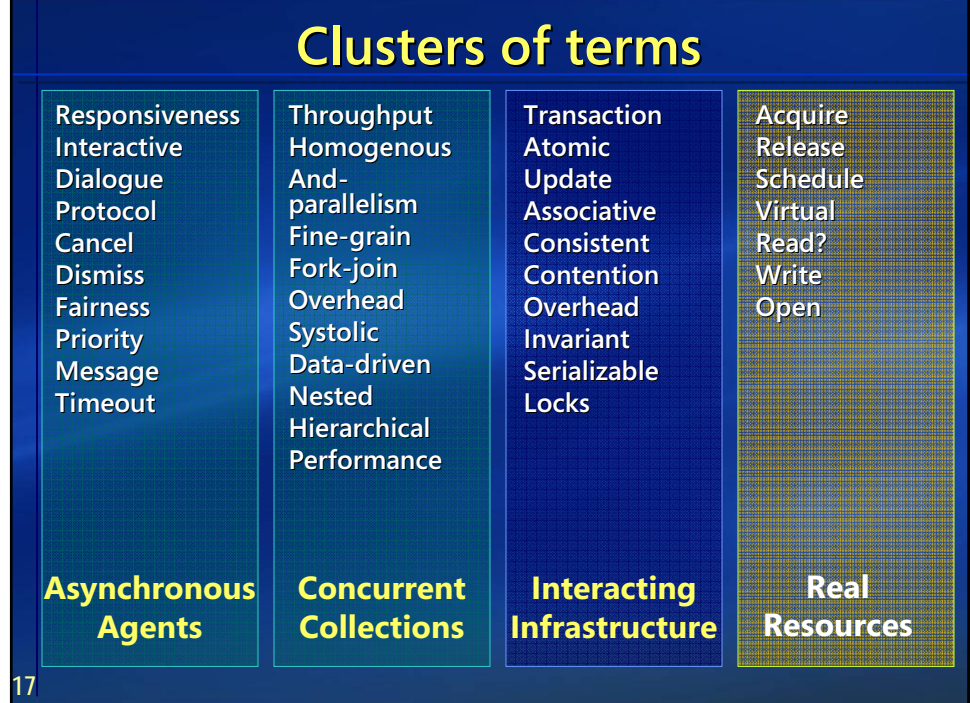

**18**

# **Toward an "OO for Concurrency"** Lots of work across the stack, from App to HW

**What: Enable apps with lots of latent concurrency at every level cover both coarse cover both coarse- and fine and fine-grained concurrency, grained concurrency,** from web services to in-process tasks to loop/data parallel **map to hardware at run time ("rightsize me")** 

**How: Abstractions (no explicit threading, no casual data sharing) active objects asynchronous messages futures active objects asynchronous messages futures rendezvous + collaboration parallel loops rendezvous + collaboration parallel loops**

#### **How, part 2: Tools How, part 2: Tools**

testing (proving quality, static analysis, ...) debugging (going back in time, causality, message reorder, ...) profiling (finding convoys, blocking paths, ...)

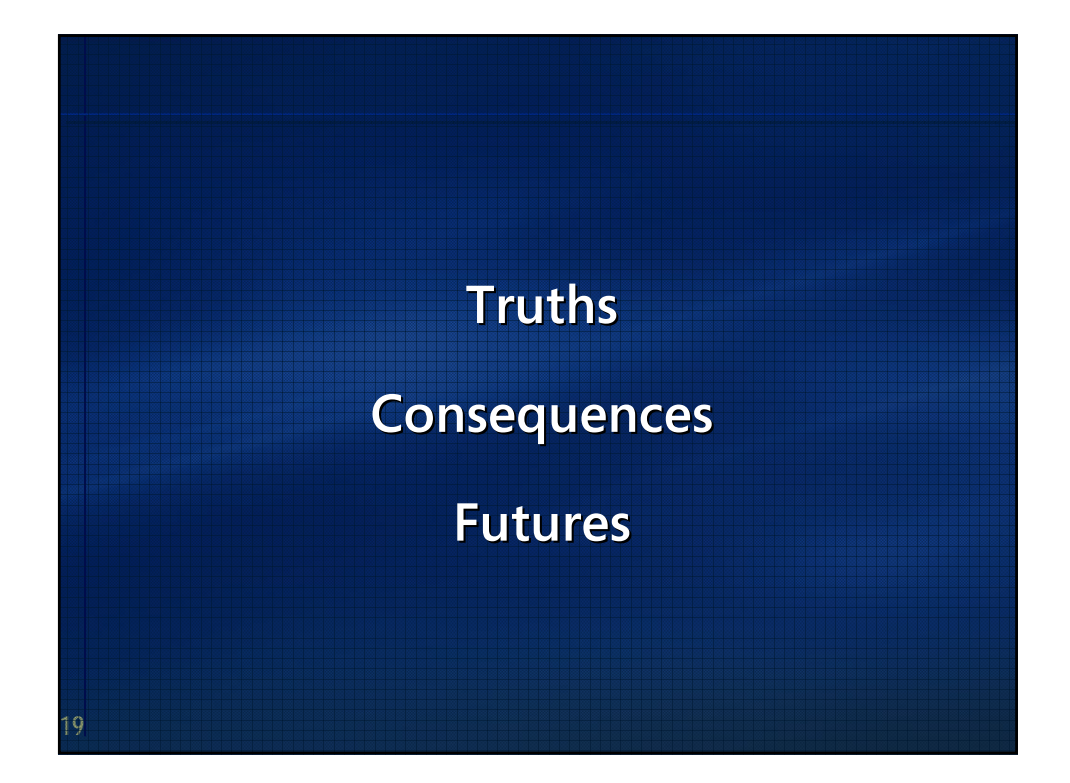

**20**

### **Concurrency-related features in recent products: in recent products:**

- **OpenMP for loop/data parallel operations (Intel, Microsoft). • OpenMP for loop/data parallel**
- **Memory models for concurrency (Java, .NET, VC++, C++0x…).**

#### **Various projects and experiments:**

- Memory models for concurrency (Java, .NET, VC++, C++0x…).<br>'**arious projects and experiments:**<br>• ISO C++: Memory model for C++0x and maybe some library **abstractions?**
- **The Concur project. (NB: There's lots of other work going on at MS. This just happens to be mine.) abstractions?• The Concur project. (NB: There's lots of other work going on at MS. This just happens to be mine.)**
- **New/experimental languages: Fortress (Sun), Cω (Microsoft). • New/experimental languages: Fortress (Sun), Cω (Microsoft).**
- **Lots of other experimental extensions, new languages, etc. • Lots experimental extensions, new (Some of them have been around for years in academia, but are (Some of have been years in academia, but are still experimental rather than broadly used in commercial code.) Concurrency-related features in recent products:**<br>
•• OpenMP for loop/data parallel operations (Intel, Microsoft).<br>
•• Memory models for concurrency (Java, .NET, VC++, C++0x...).<br> **Various projects and experiments:**<br>
• IS
- **Transactional memory research (Intel, Microsoft, Sun, …).**

# **Concur Goals Concur Goals**

### **The Concur project aims to: project aims to:**

- **• define higher define higher-level abstractions level abstractions**
- **• for today's imperative languages s imperative languages**
- **• that evenly support the range of concurrency granularities that evenly support the range of concurrency granularities**
- to let developers write correct and efficient concurrent apps
- with lots of latent parallelism (and not lots of latent bugs)
- **•** mapped to the user's hardware to **reenable the free lunch.**

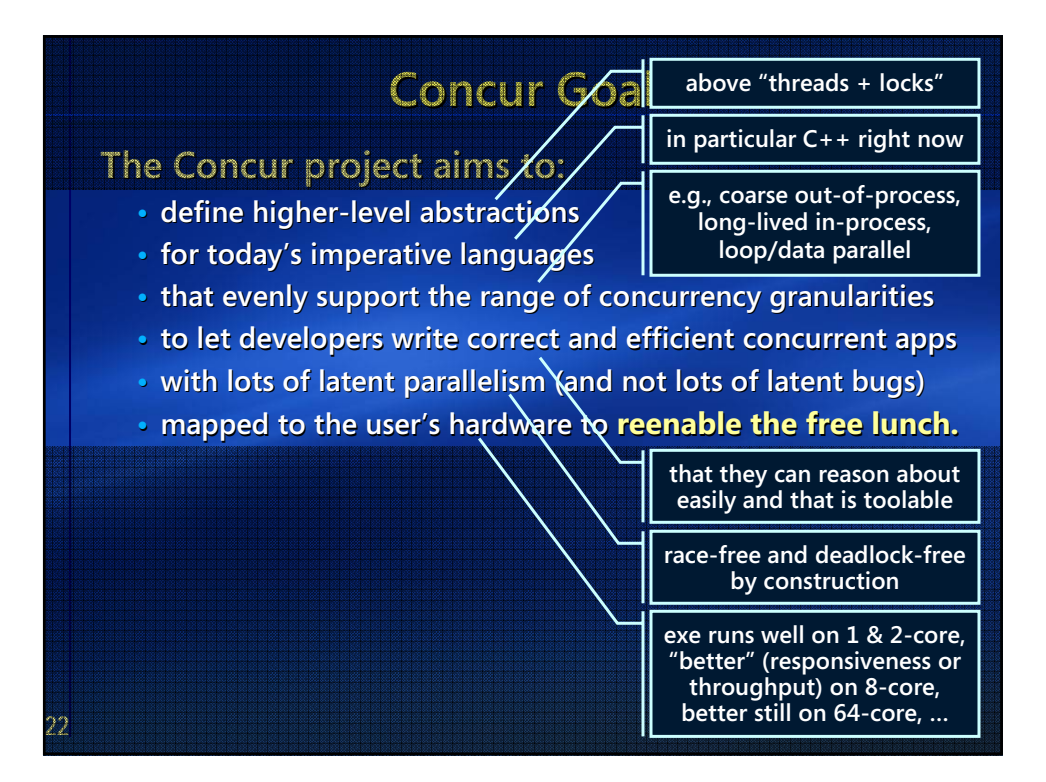

### **23 Features of Concur that I'm going to overview:** • Active objects, active blocks (lambdas/closures), and futures. • **Parallel loops/algorithms (overview of current thinking). Other features (some under development): •** Message handling and contracts: Message priorities and groups (multiple messages with one handler). Stateful contracts on message exchange. Out-of-box / network has different characteristics and may deserve special syntax (e.g., send/receive). **Strong isolation: Truly private members. (See also "locks.") •** Atomicity: Conversation scopes, including rendezvous. Atomic blocks (w.r.t. specific active objects, or generally with transactional **memory support). support).** • Locks and transactions: Need to add declarative support for locks, incl. which locks cover which objects and lock levels. Transactional memory could greatly reduce need for locks, but is orthogonal. **• Advanced parallel loops/data: Advanced parallel loops/data:Still exploring (see later in this deck). exploring (see later in this deck). Scope**

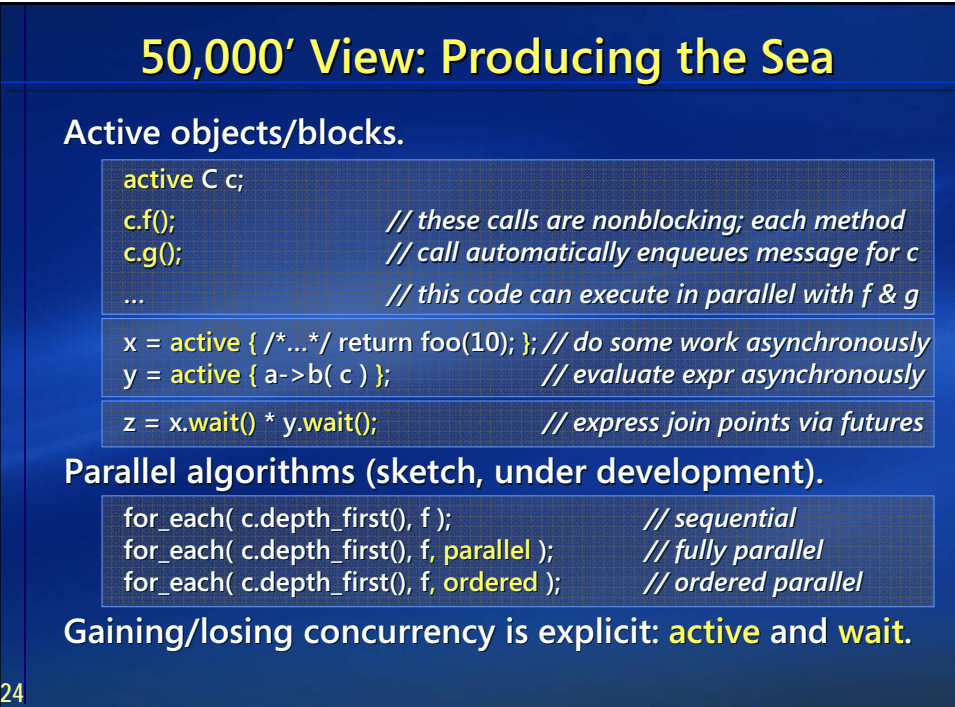

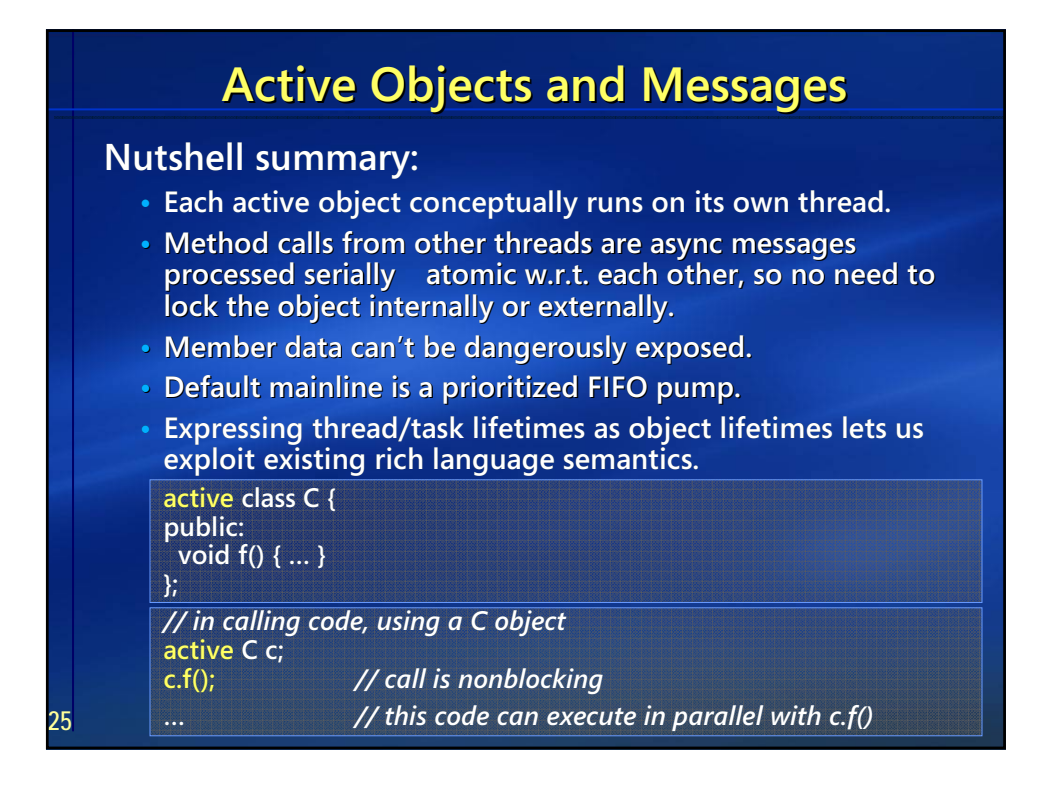

**26**

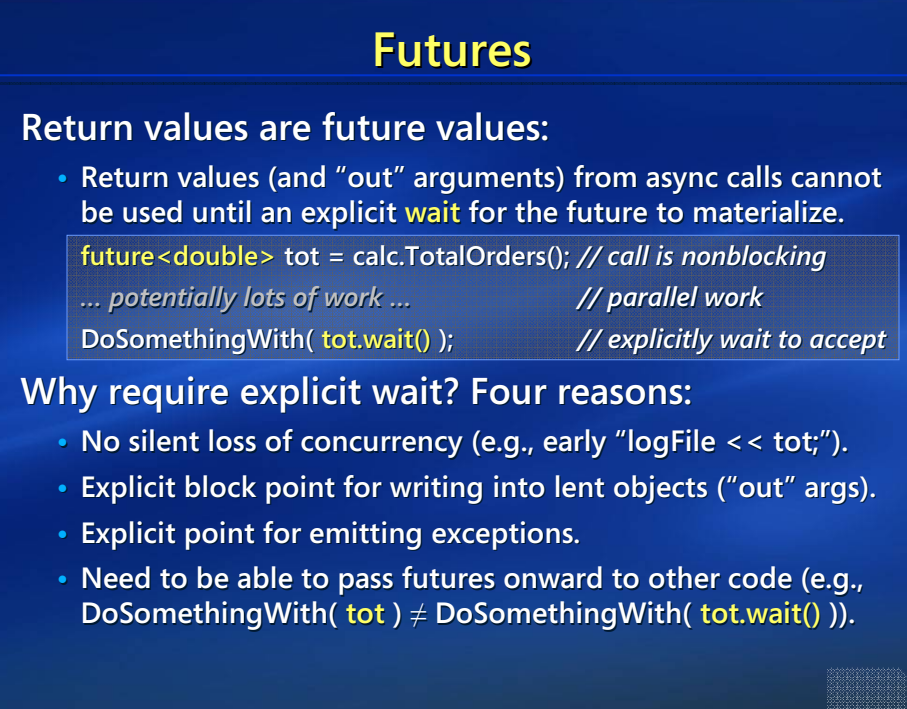

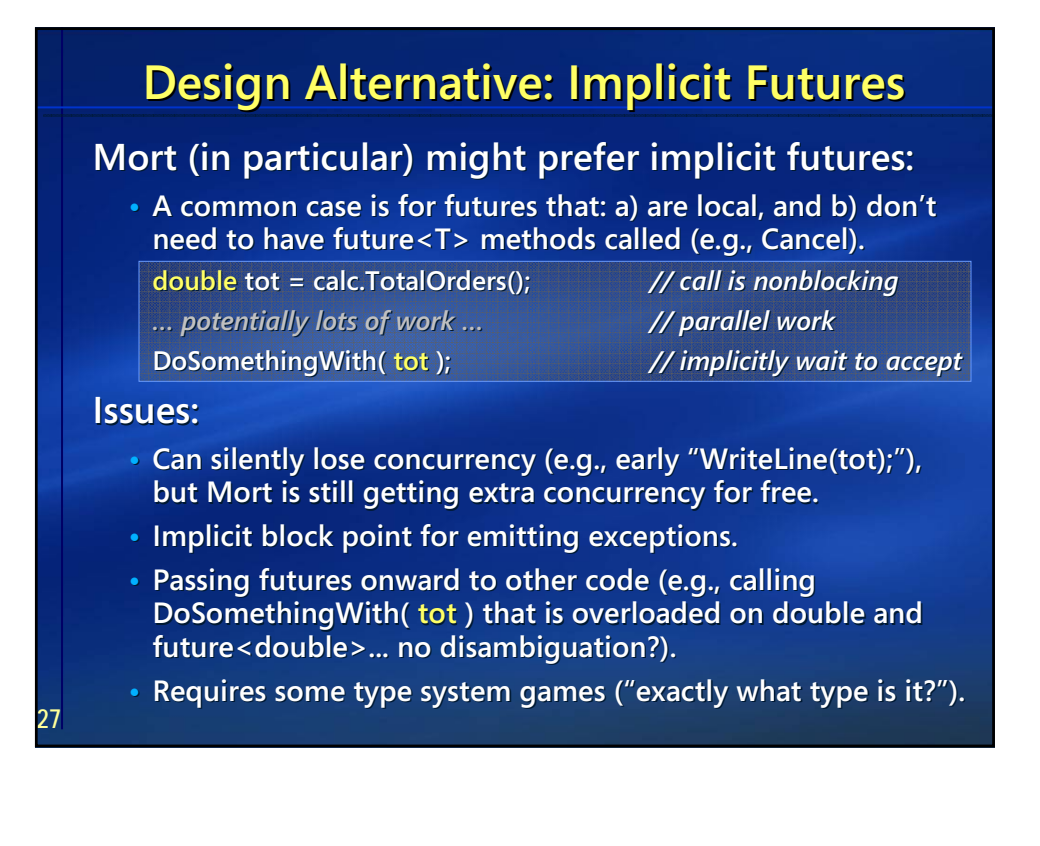

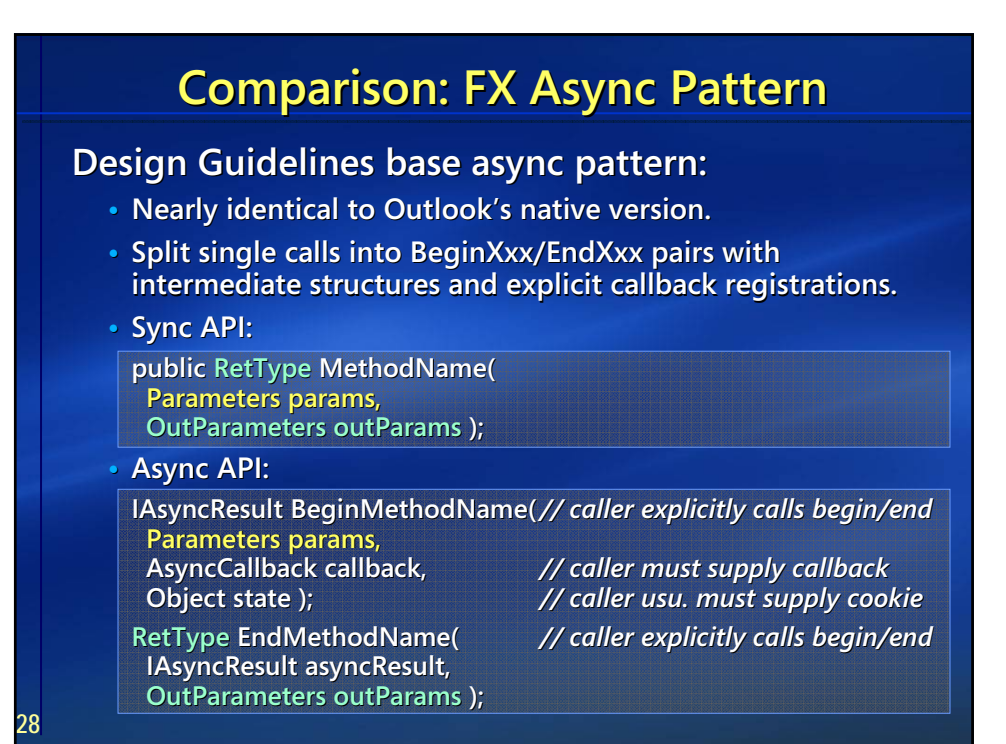

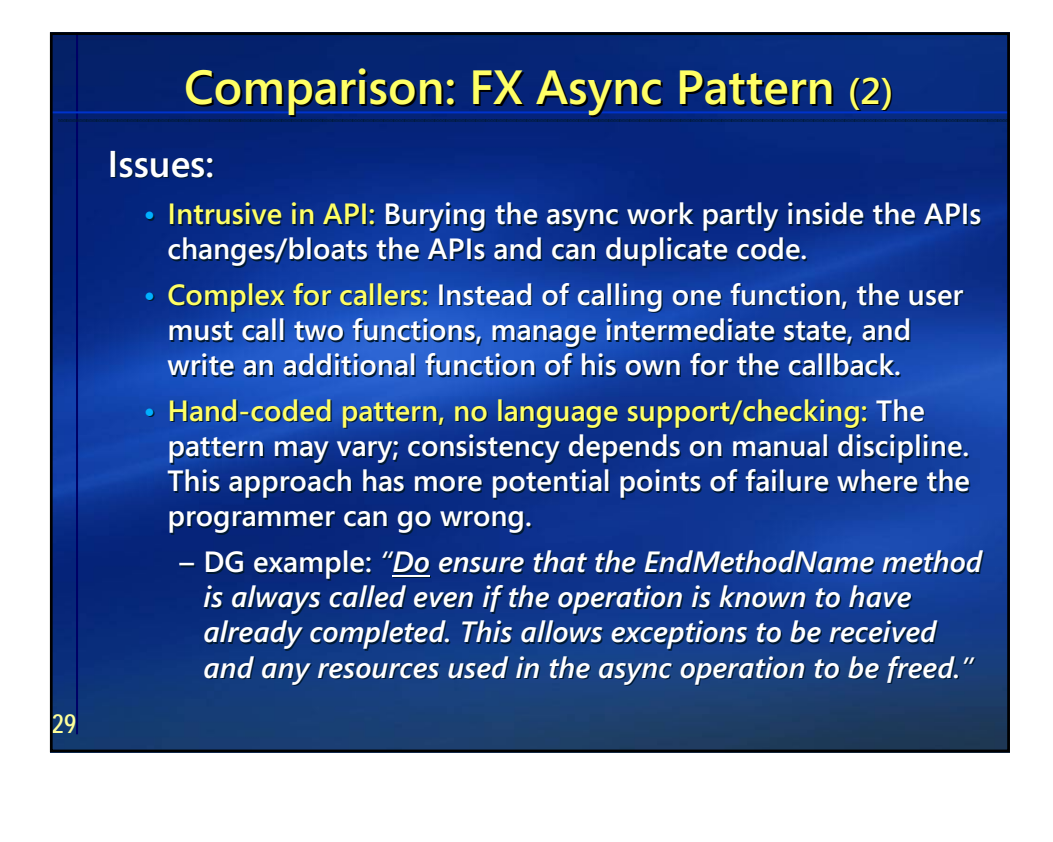

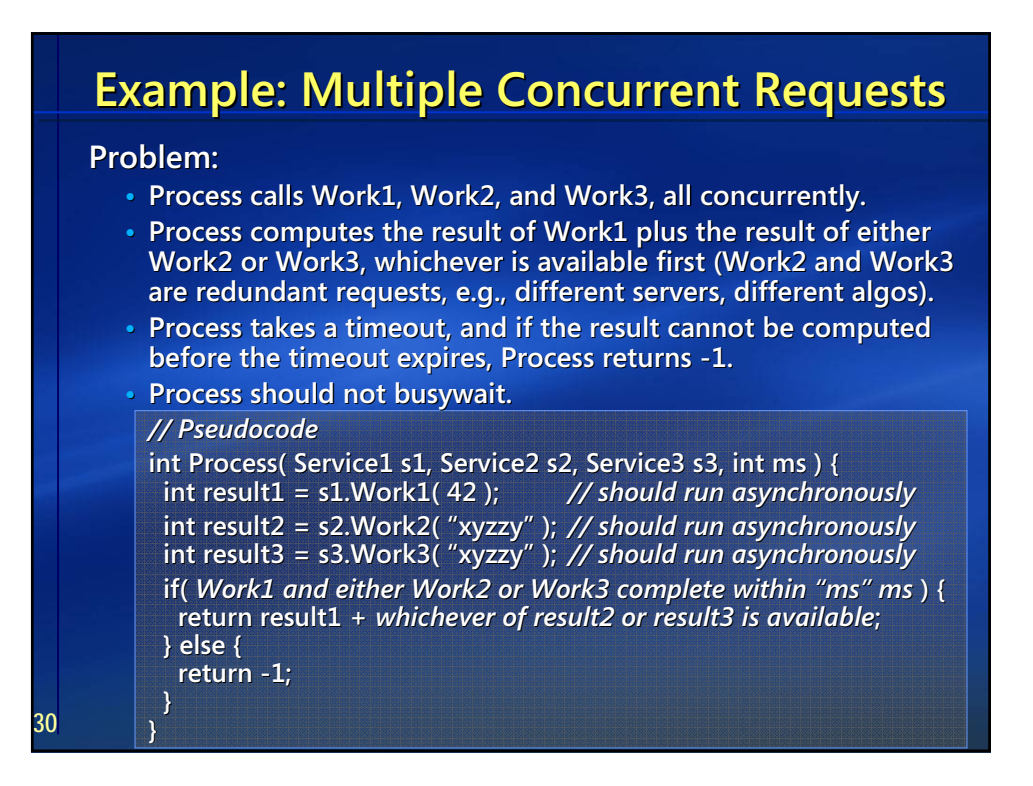

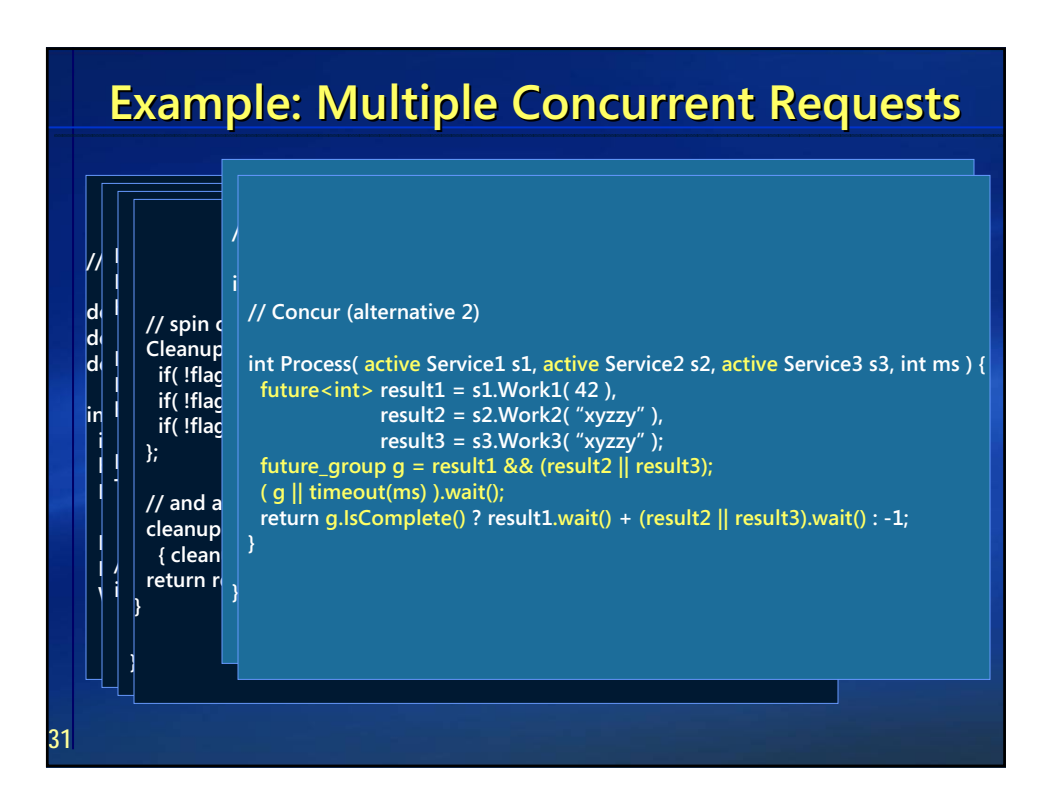

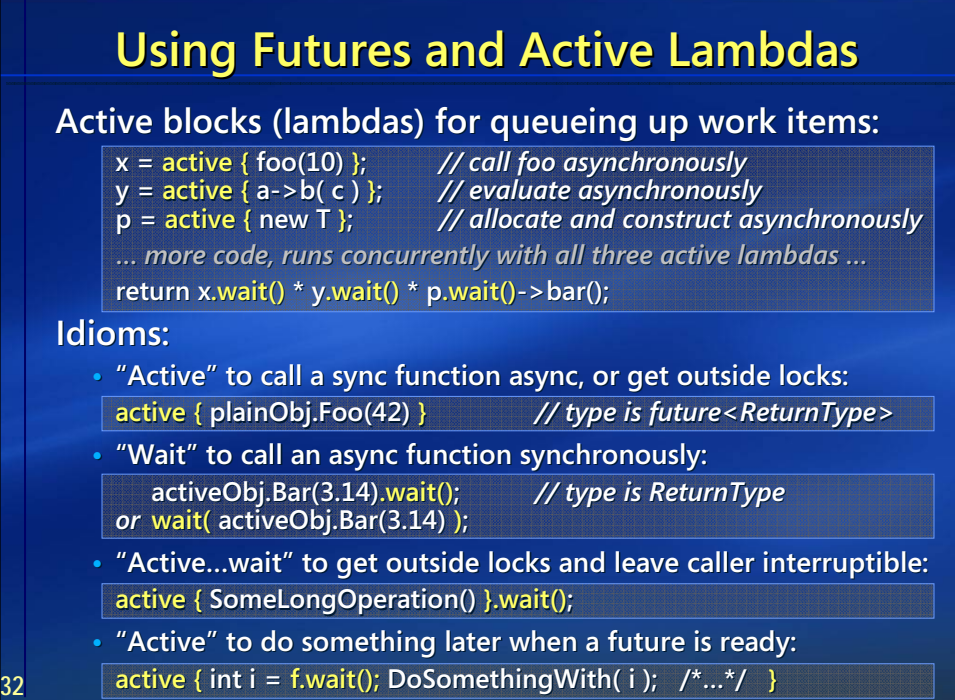

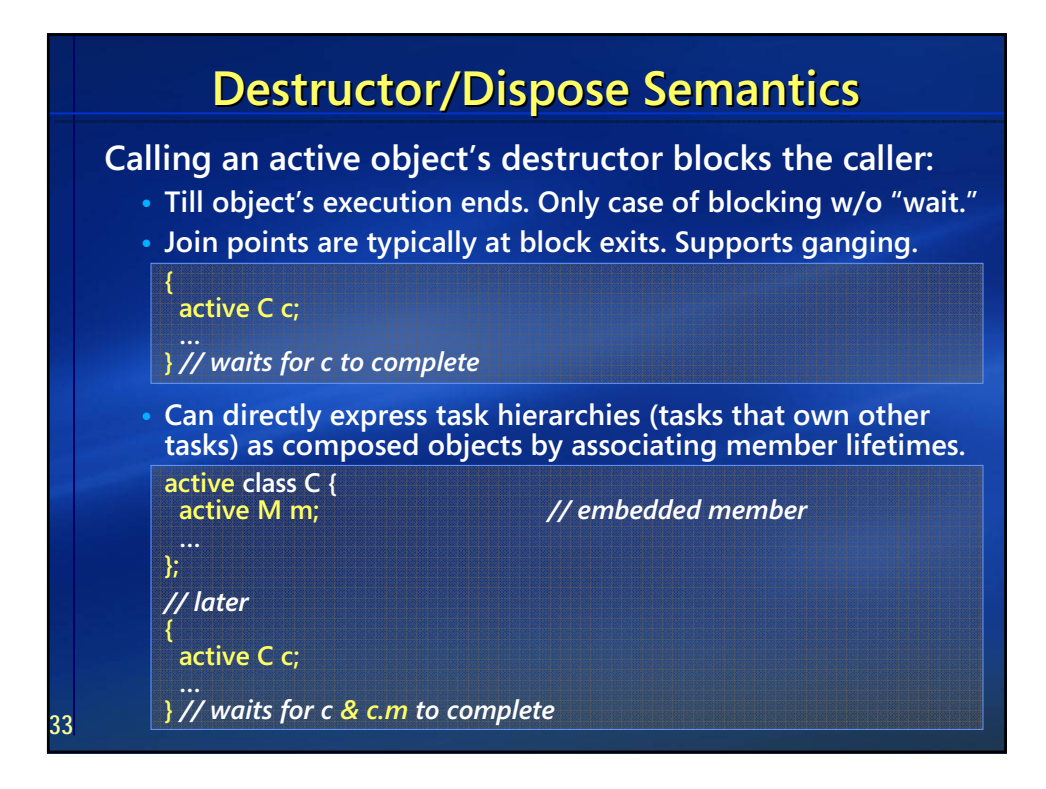

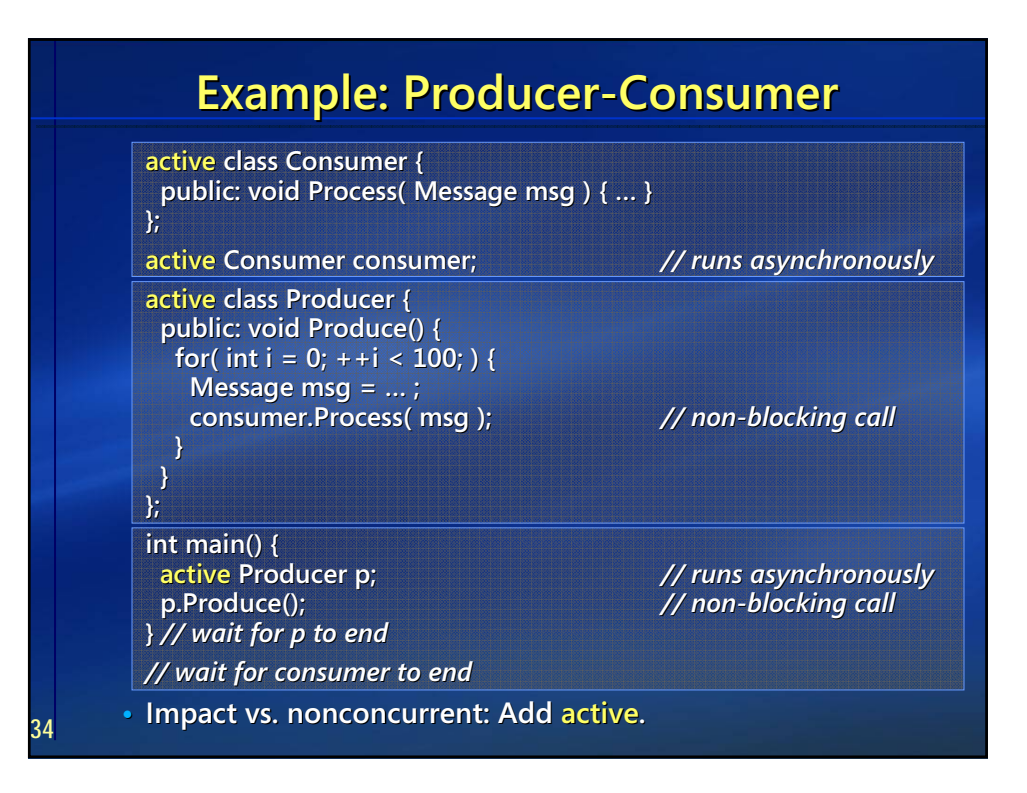

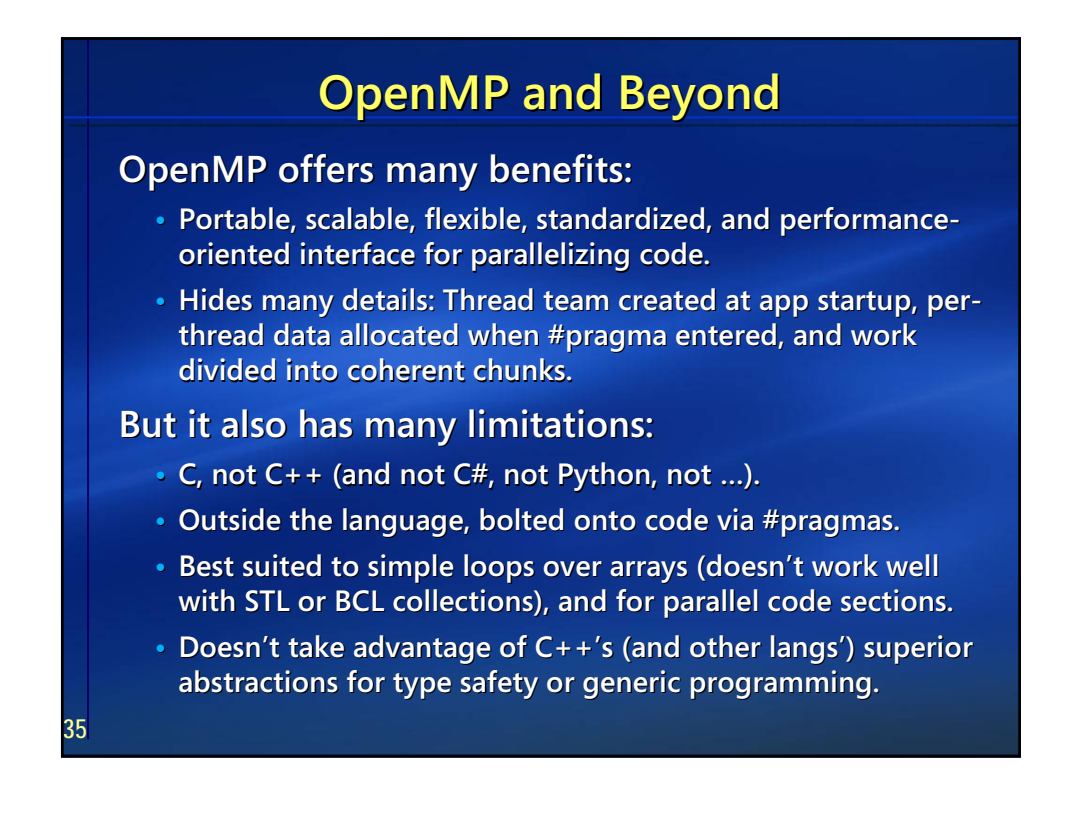

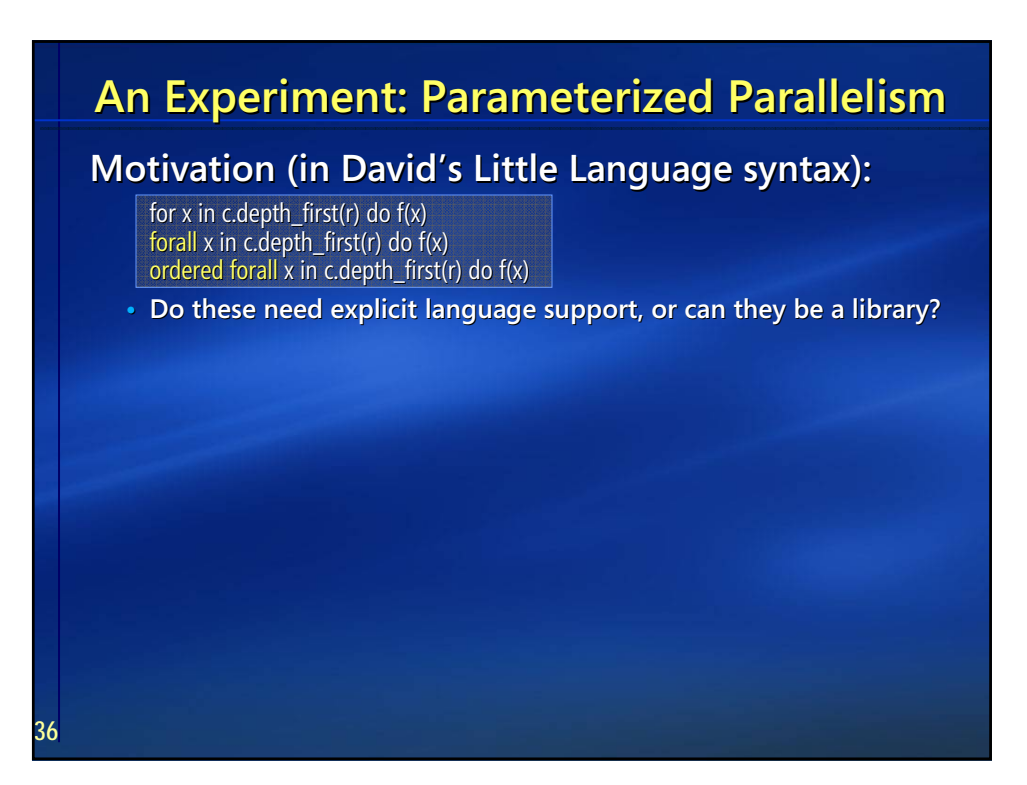

# **An Experiment: Parameterized Parallelism**

# **Motivation (in David's Little Language syntax):**

for x in c.depth\_first(r) do  $f(x)$ forall x in c.depth\_first(r) do  $f(x)$ ordered forall x in c.depth\_first(r) do  $f(x)$ 

• Do these need explicit language support, or can they be a library?

#### **Concur code (in today's prototype):**

for\_each( c.depth\_first(), f ); for\_each( c.depth\_first(), f, parallel ); for\_each( c.depth\_first(), f, ordered );

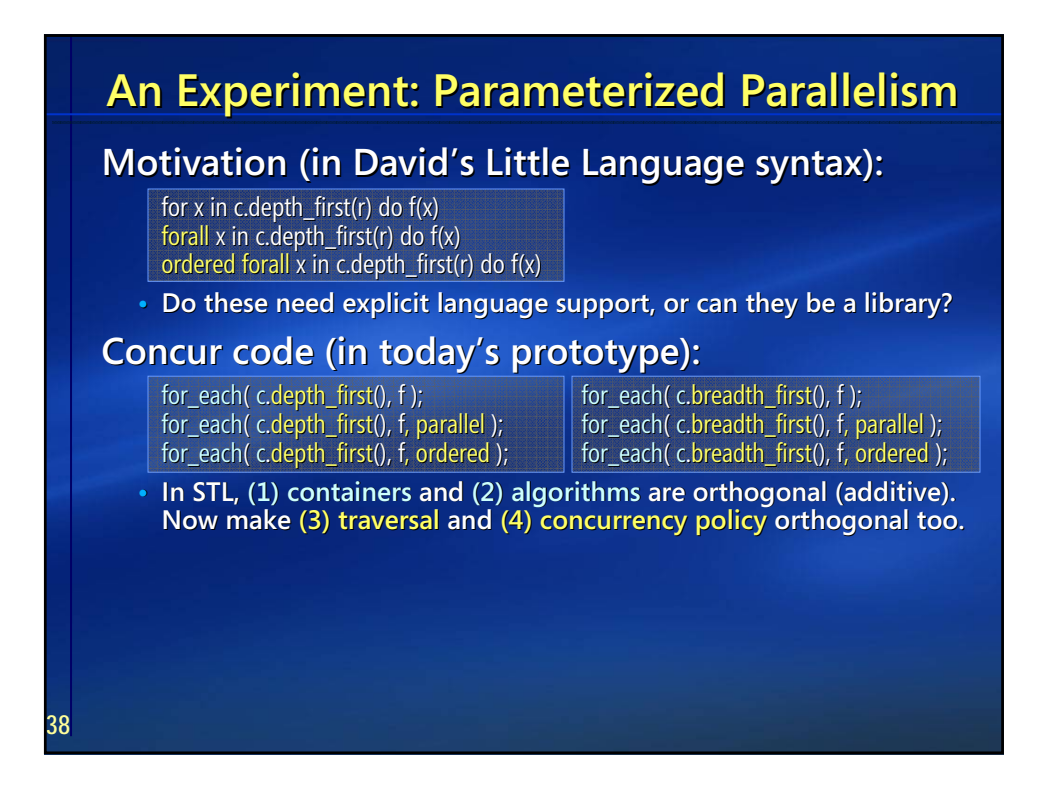

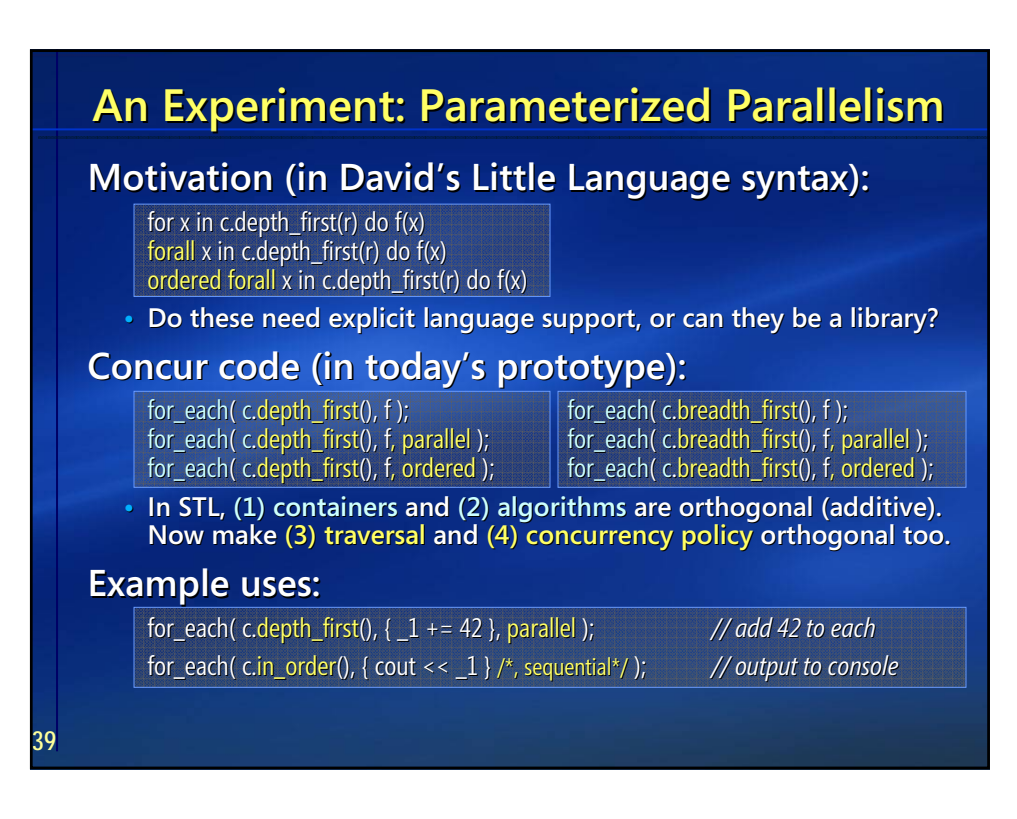

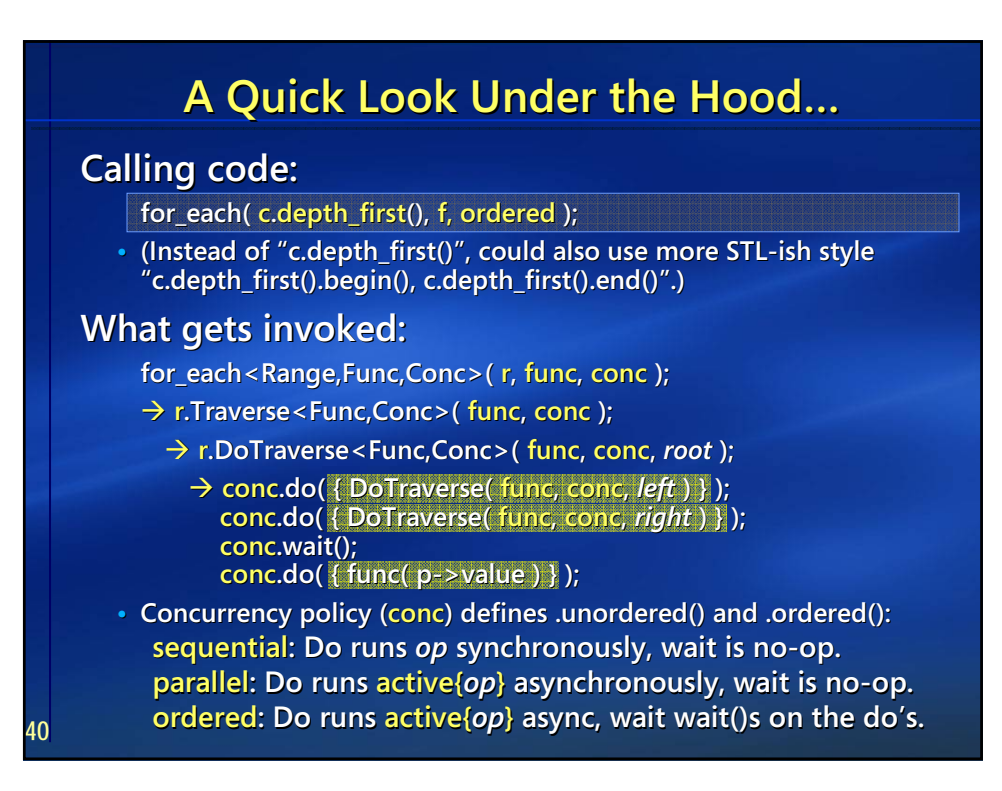

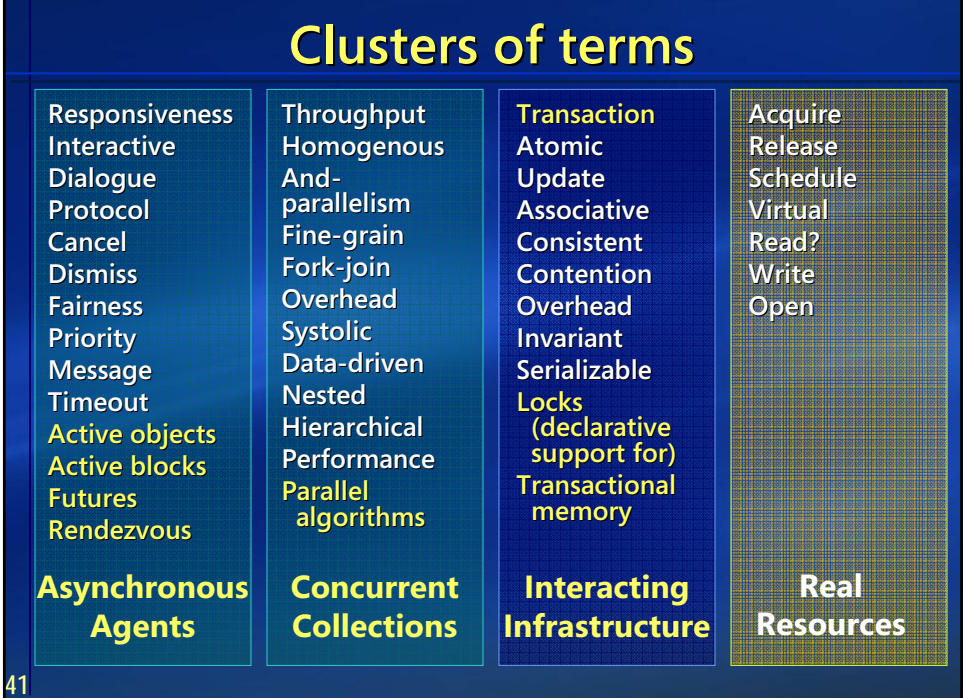

**42**

**43**

# **Concur Summary Concur Summary**

### **The Concur project aims to: project aims to:**

- **•** define higher-level abstractions
- **• for today's imperative languages s imperative languages**
- **• that evenly support the range of concurrency granularities that evenly support the range of concurrency granularities**
- to let developers write correct and efficient concurrent apps
- with lots of latent parallelism (and not lots of latent bugs)
- **mapped to the user's hardware to reenable the free lunch.**

#### **Eliminate/reduce "threads+locks":**

- **•** Blocking and reentrancy: Never silently or by default, **always explicit and controlled by higher always explicit and controlled by higher-level abstractions. level abstractions.**
- **• Isolation:** On active object boundaries + ownership semantics (e.g., transfer/lending). Reduce mutable sharing & locking.
- **•** Locks: Declarative support for associating data with locks, **expressing lock levels, etc. Support static/dynamic analysis. pport static/dynamic analysis.**

# **Further Reading Further Reading**

#### **"The Free Lunch Is Over" "The Free Lunch Is Over"**

**(***Dr. Dobb's Journal***, March 2005) (***Dr. Dobb's Journal***, March 2005)** *http://www.gotw.ca/publications/concurrency-ddj.htm http://www.gotw.ca/publications/concurrency-ddj.htm*

**• The article that first coined the terms "the free lunch is over" • The article that first coined the terms "the free lunch is over"**

### and "concurrency revolution" to describe the sea change.<br>**oftware and the Concurrency Revolutio**n" **"Software and the Concurrency Revolution" (with Jim Larus;** *ACM Queue***, September 2005) (with Jim Larus;** *ACM Queue***, September 2005)**

*http://acmqueue.com/modules.php?name=Content&pa=showpage&pid=332 http://acmqueue.com/modules.php?name=Content&pa=showpage&pid=332*

• Why locks, functional languages, and other silver bullets aren't **the answer, and observations on what we need for a great leap the answer, and observations on what for a forward in languages and also in tools. forward in languages and also in tools.**

**"Threads and memory model for C++" working group page and memory working group**  *http://www.hpl.hp.com/personal/Hans\_Boehm/c++mm/ http://www.hpl.hp.com/personal/Hans\_Boehm/c++mm/*

**• Lots of links to current WG21 papers and other useful background reading on memory models and atomic operations. • Lots of links to current WG21 papers and other useful background reading on memory models and atomic operations.**

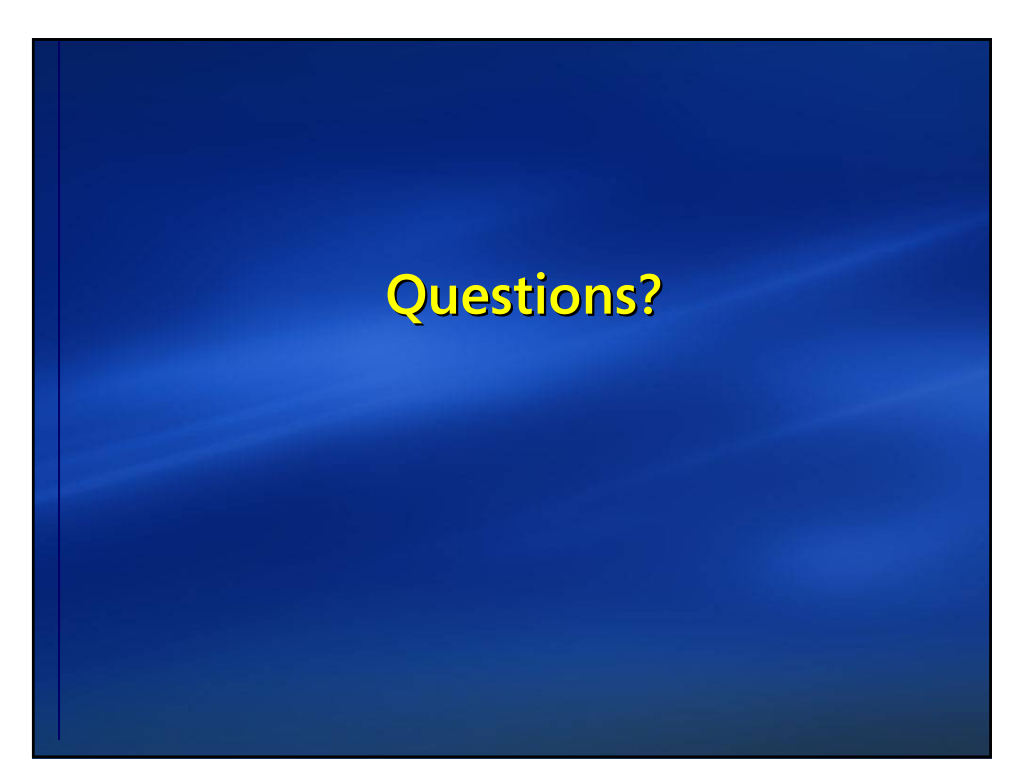